# Creating Custom Lists in TMG

by Ernest Wiltshire Ottawa TMG Users Group Saturday 9th March 2013

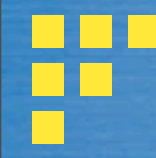

**This method of creating custom lists within a** TMG data base is based on one developed by Terry Reigel.

**The TMG lists can then be automatically** displayed within any website generated by Second Site.

**The Notable Persons feature in Second Site** can also be used to create lists within Second Site itself, rather than in TMG, but this method seems less flexible.

#### The SS User Item feature allows one to create a list within SS only

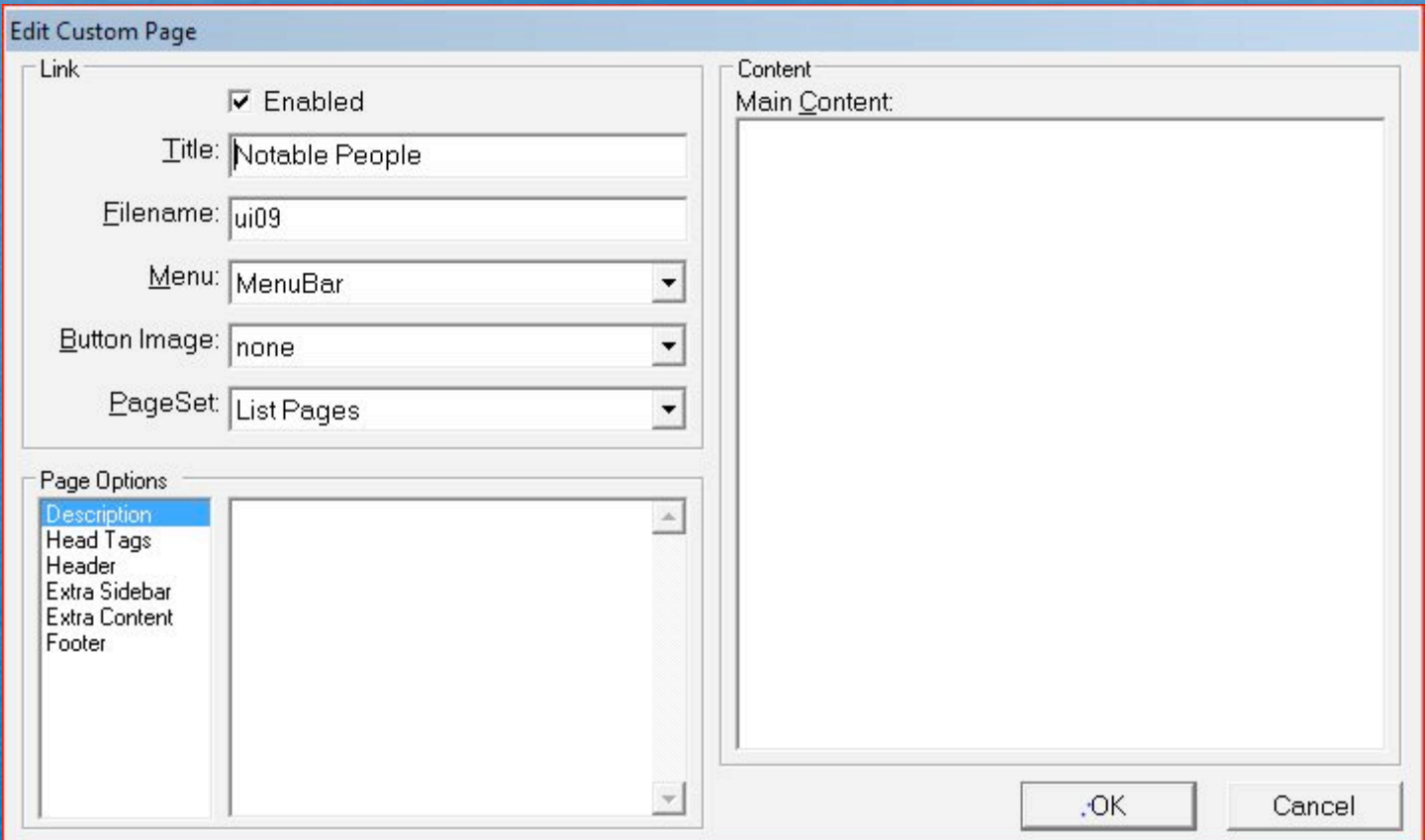

In essence this means adding a separate link for each individual, adequate for a very brief list, but not for anything lengthy.

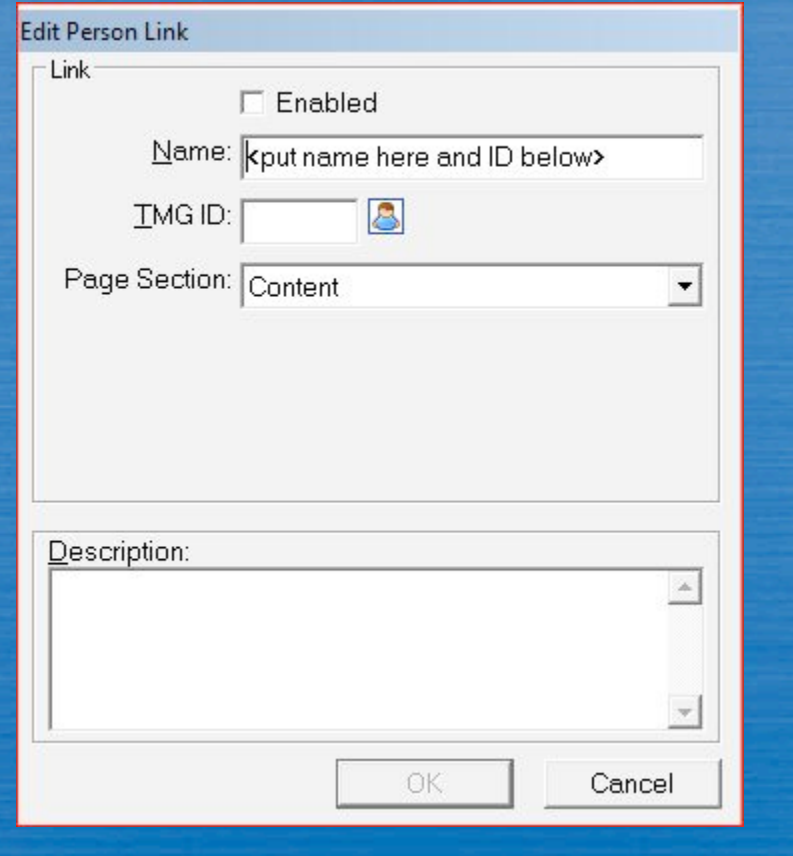

**Ny preference is therefore to create the** lists within the TMG data base itself, which gives one complete freedom to organize the lists as one wishes. e.g. in alphabetical order, by date etc. **There is no limit to the number of lists** 

that one can create.

• The first step is to add a fictitious "Person" to one's data base. In this example, I wished to create a list of exotic British expatriates resident in the West Indies, several of whom I knew as a child. I chose to use the name CARIBEXPATBRITONS

### The fictional person or persons will then appear in the TMG picklist. (Enter the name in the Surname field) The Expats are 1 of 7 such lists in my data base.

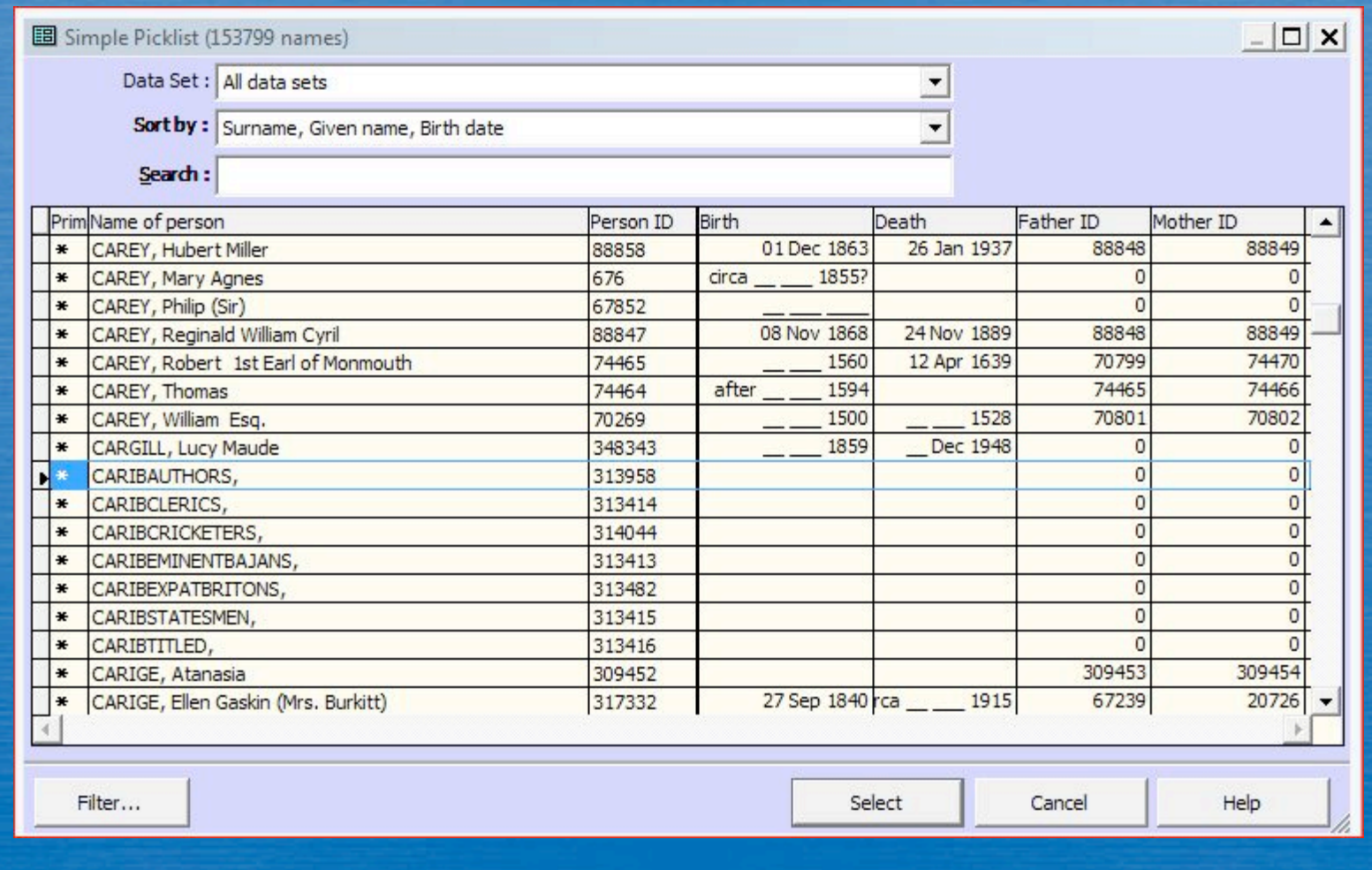

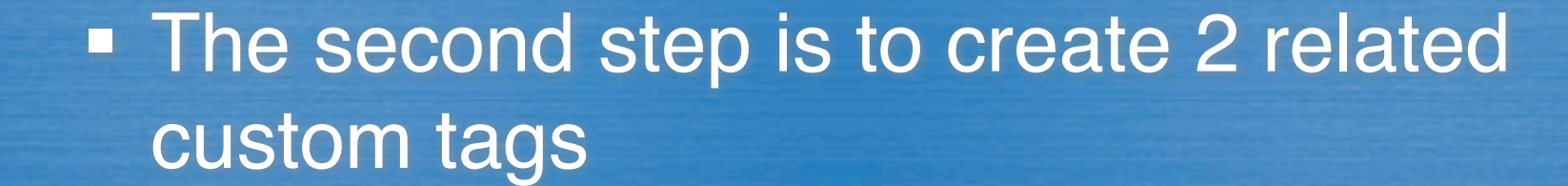

• The "Name" tag **- The "Header" tag** 

#### The "Name" tag MUST have the Roles as shown below

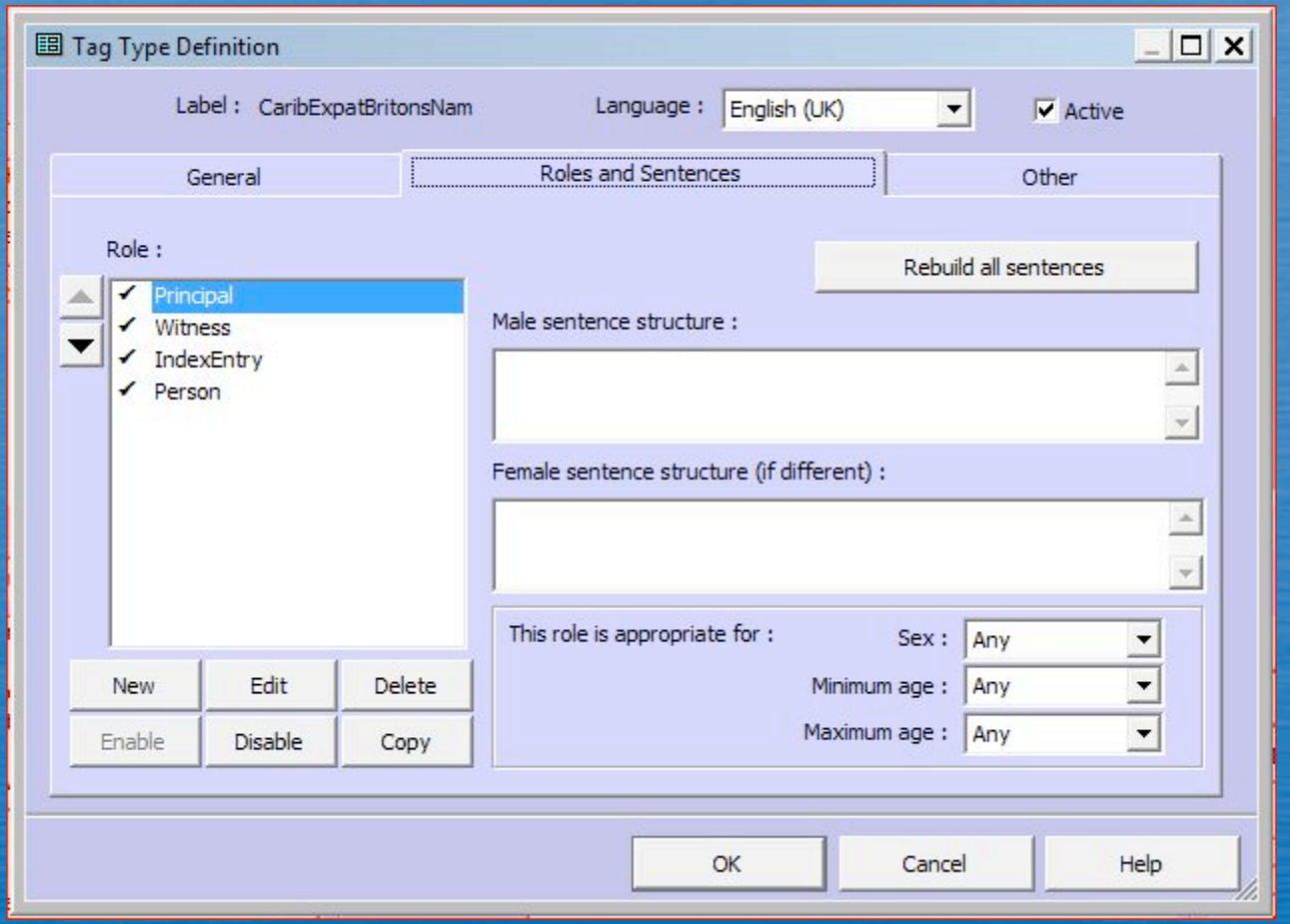

# N.B. For the Name tag it is essential to enter the sentence code *exactly as shown below*! The Witness Sentence may be entered but does not appear to be essential and can be left blank.

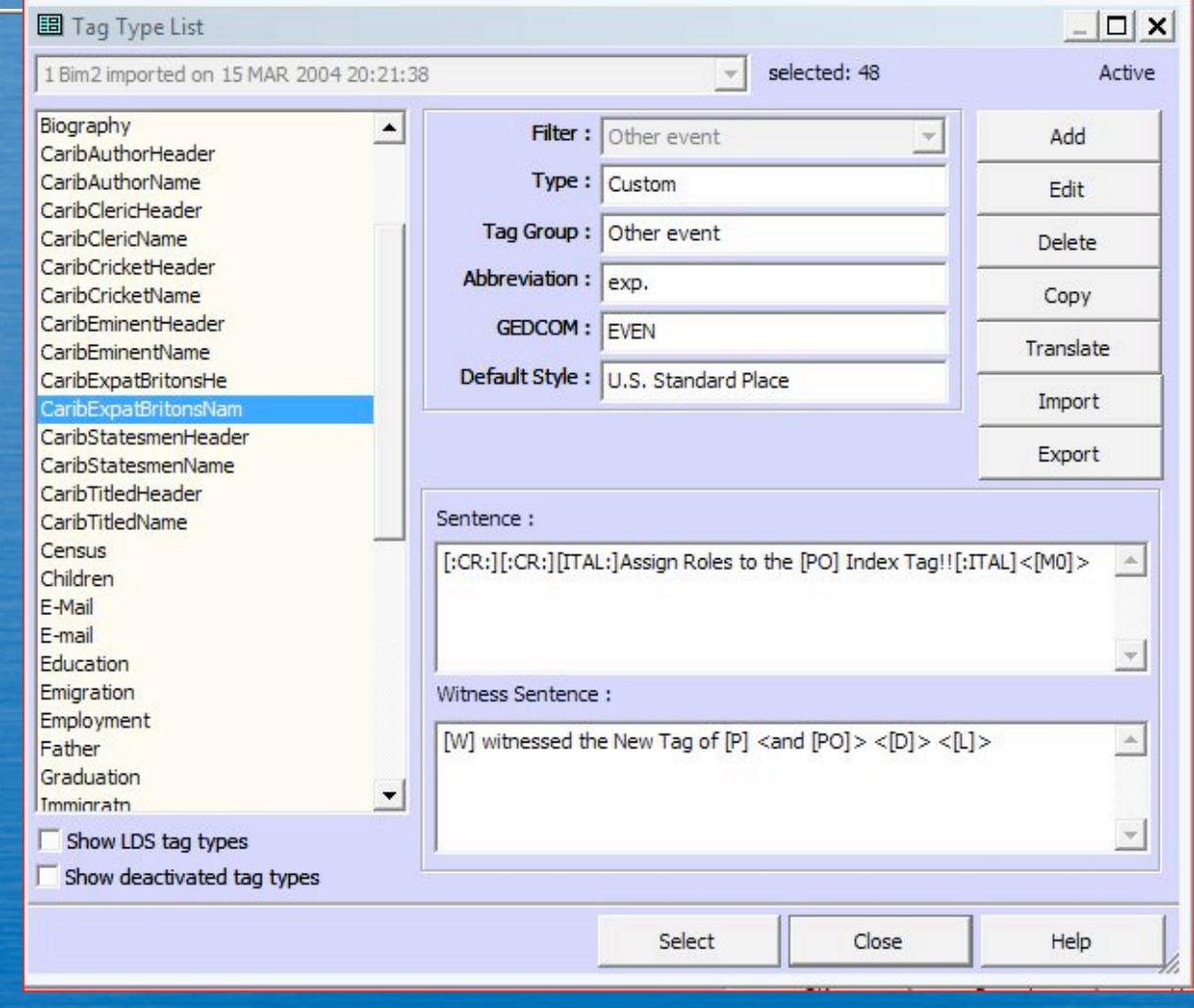

#### The "Header" tag MUST have the roles as shown below:

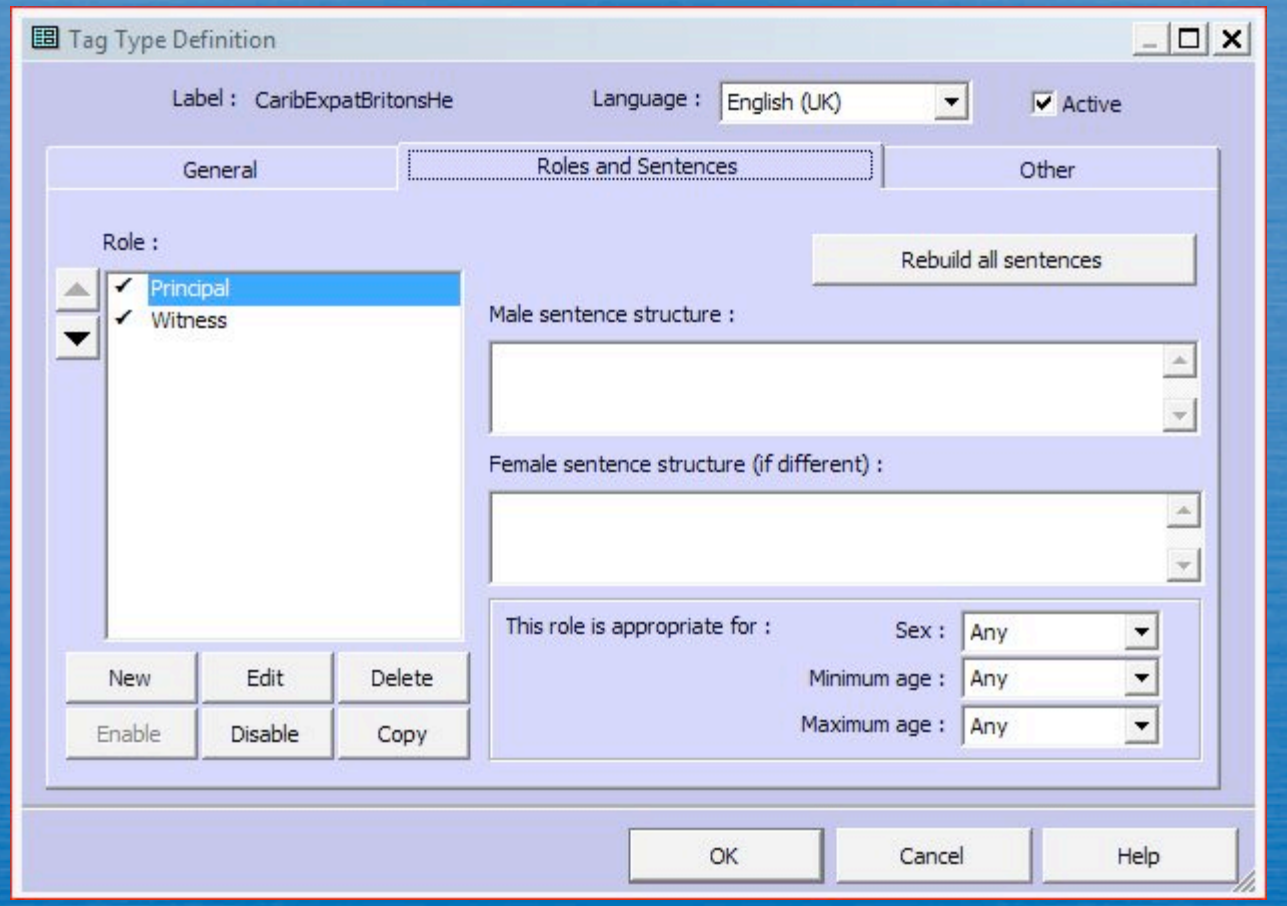

#### The "Header" sentence code should be as shown below

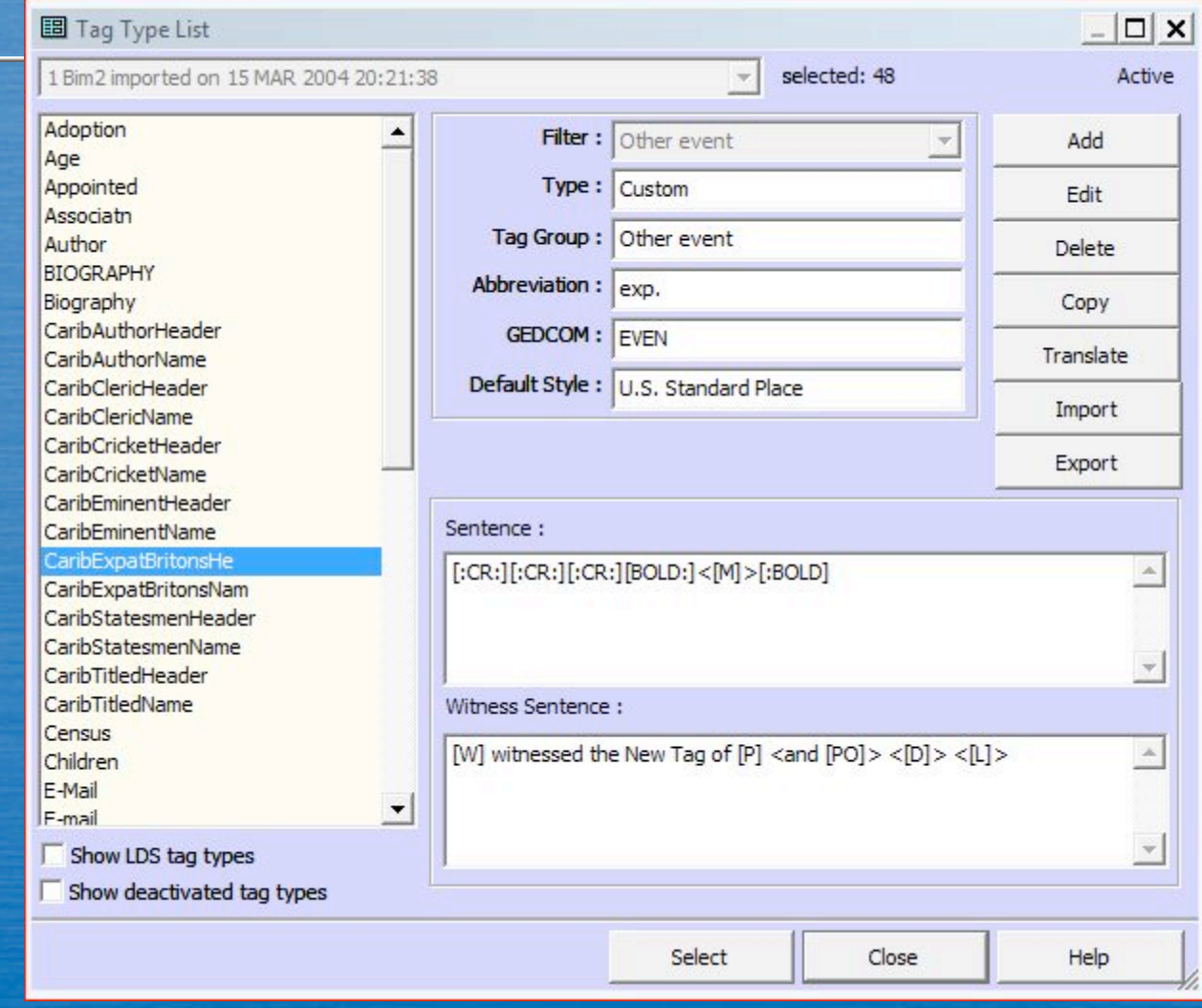

#### The custom tags will now appear in the Tag Type List:

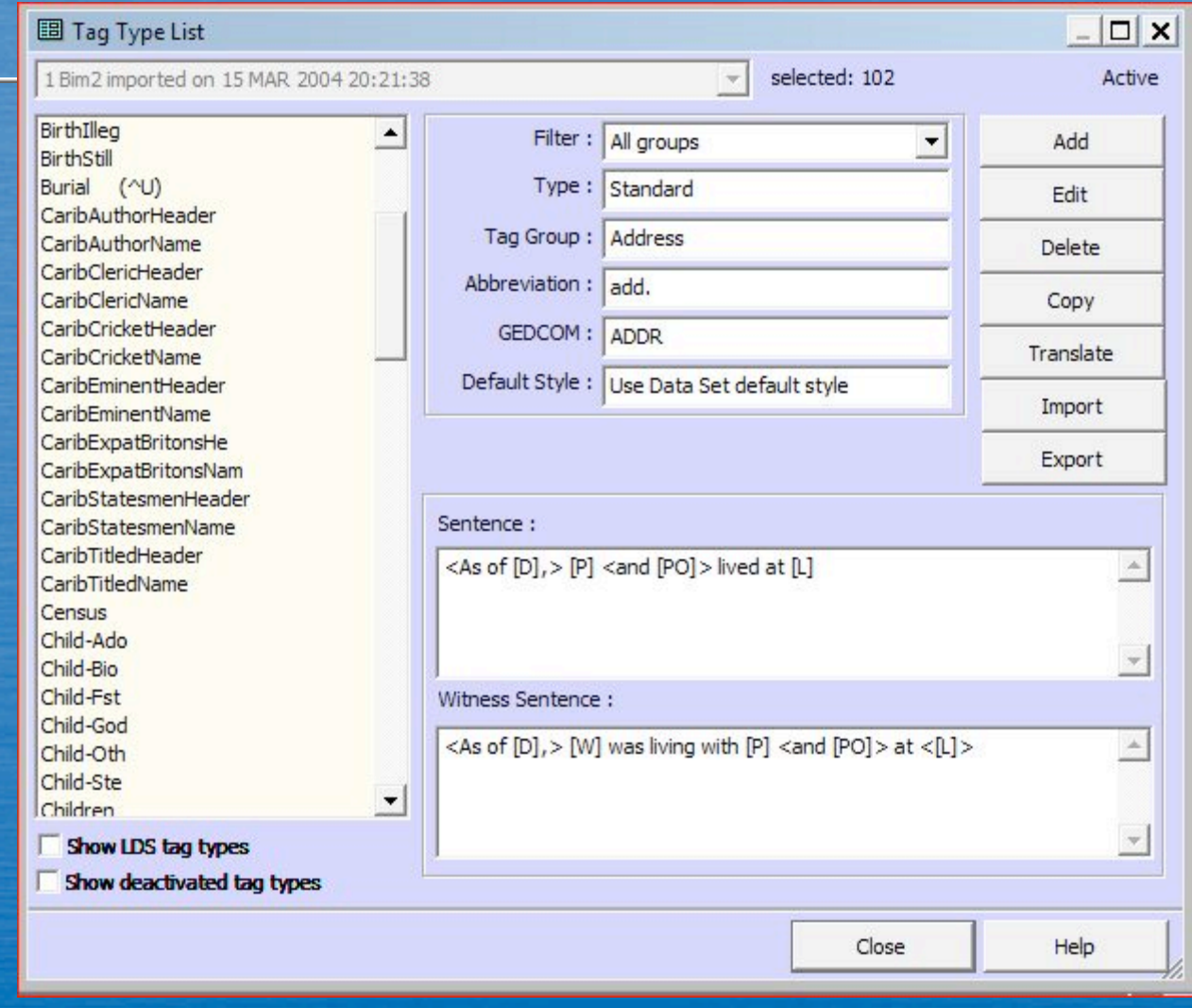

• One now goes to the details screen of the person one wishes to add to the custom list, clicks on the Add Tag button, and from the drop down Tag Type list selects the desired List Tag, in this case, CaribExpatBritons

In this example I have chosen Ranee Brooke, (although she is already on the custom list in my data base). Since there is no date in the date field, the list appears at the top of the details screen.

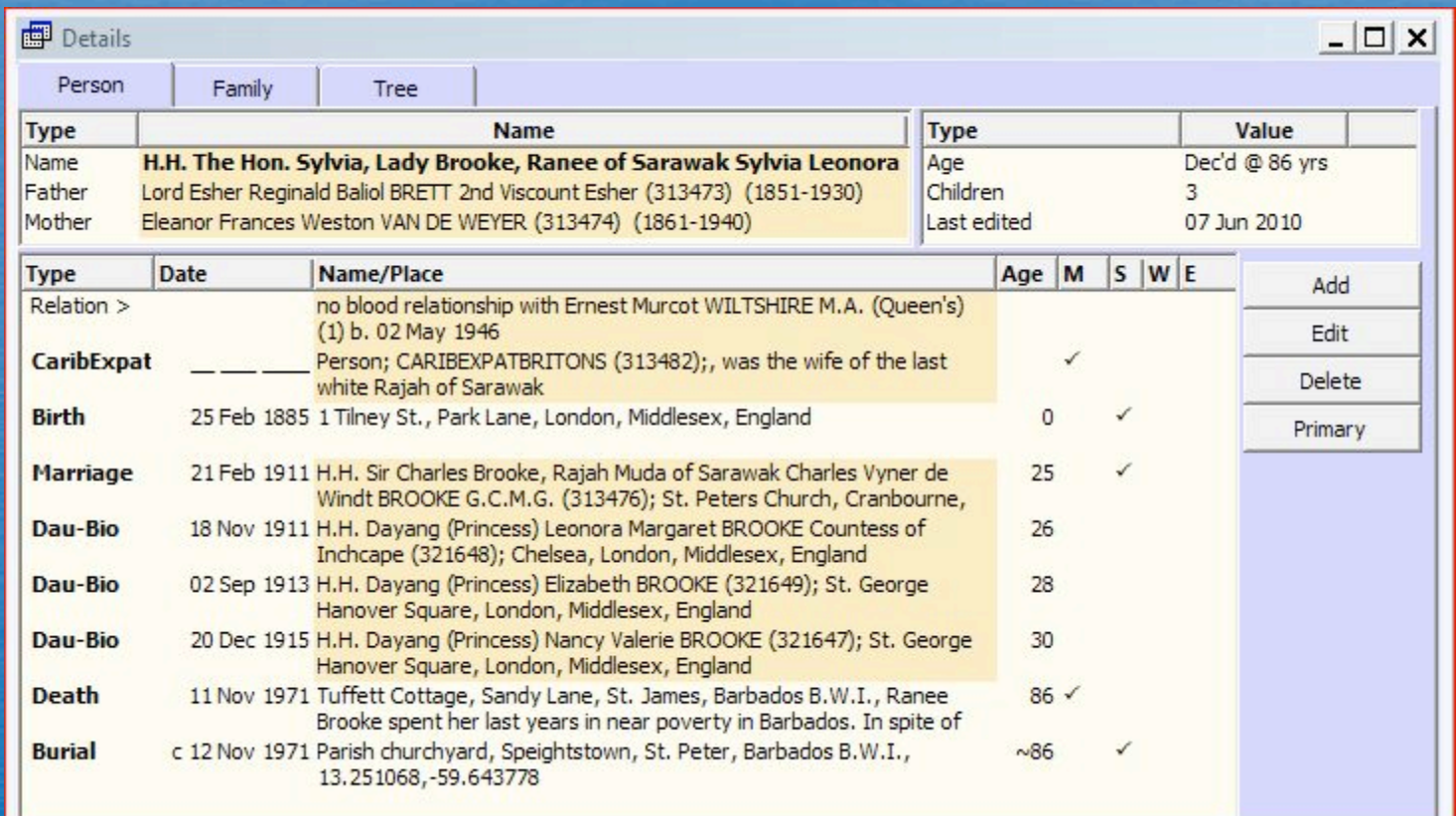

When the tag entry screen appears, use the drop down lists to change the first "Principal" to "Person" & the second to "Index Entry". Then click on the binoculars icon opposite Index Entry to bring up the TMG picklist and select the fictional person: CARIBEXPATBRITONS.

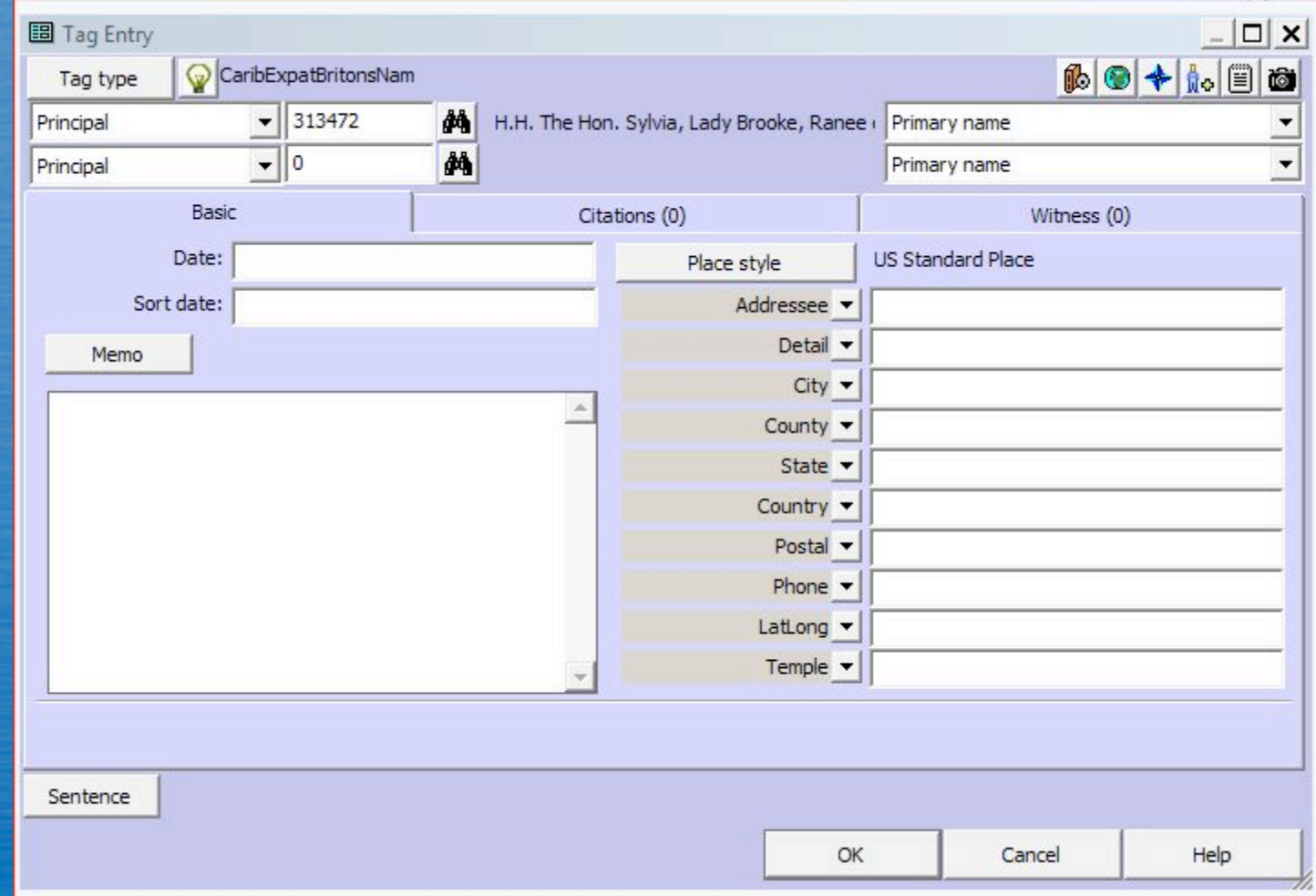

Add a brief explanatory text to the Memo field, and enter a number in the "Sort date" field: the sort date numbers will determine the order in which the persons will appear in the custom list. The final Tag entry screen now looks like this:

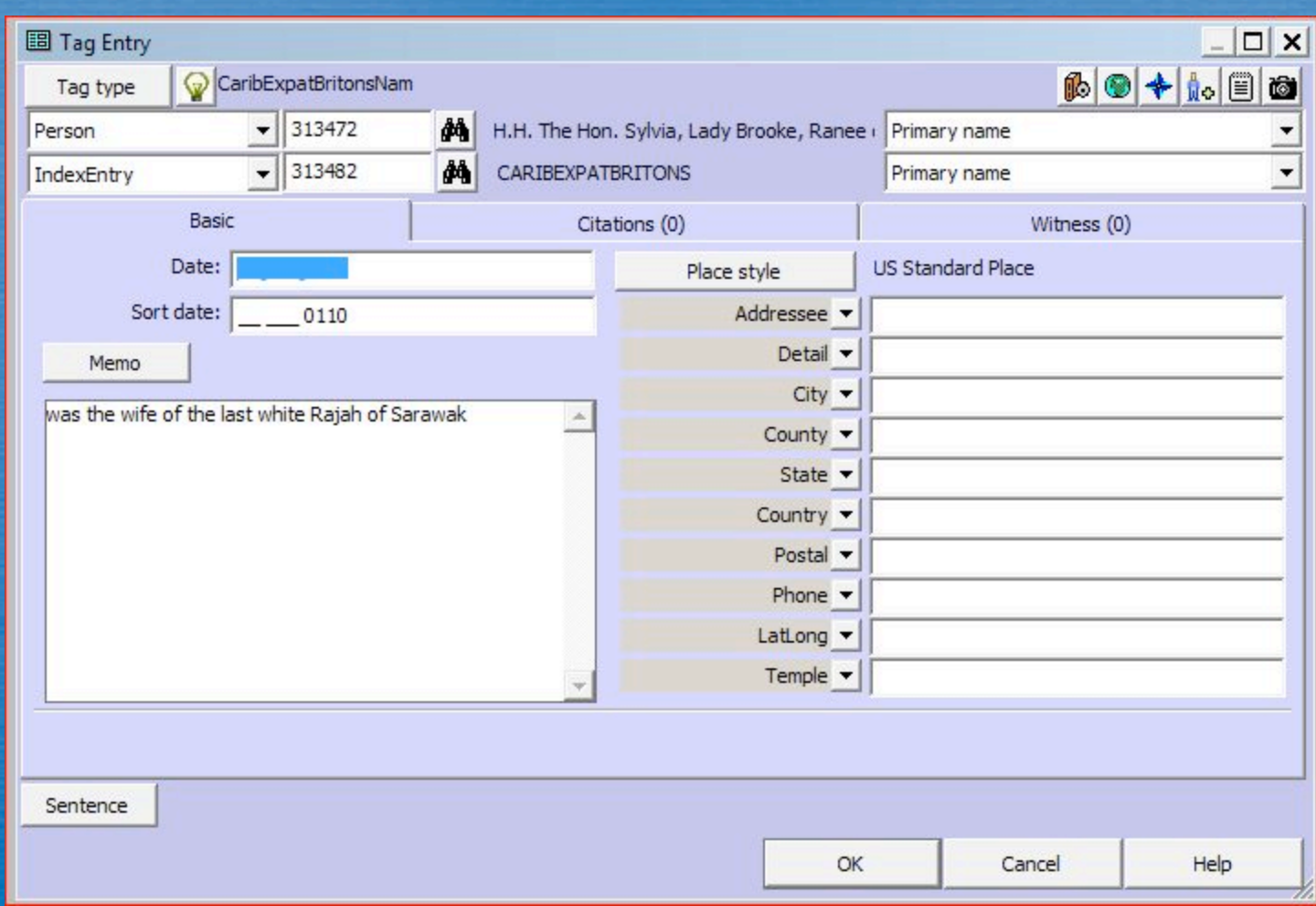

### Once again, the individual's details page will look like this …

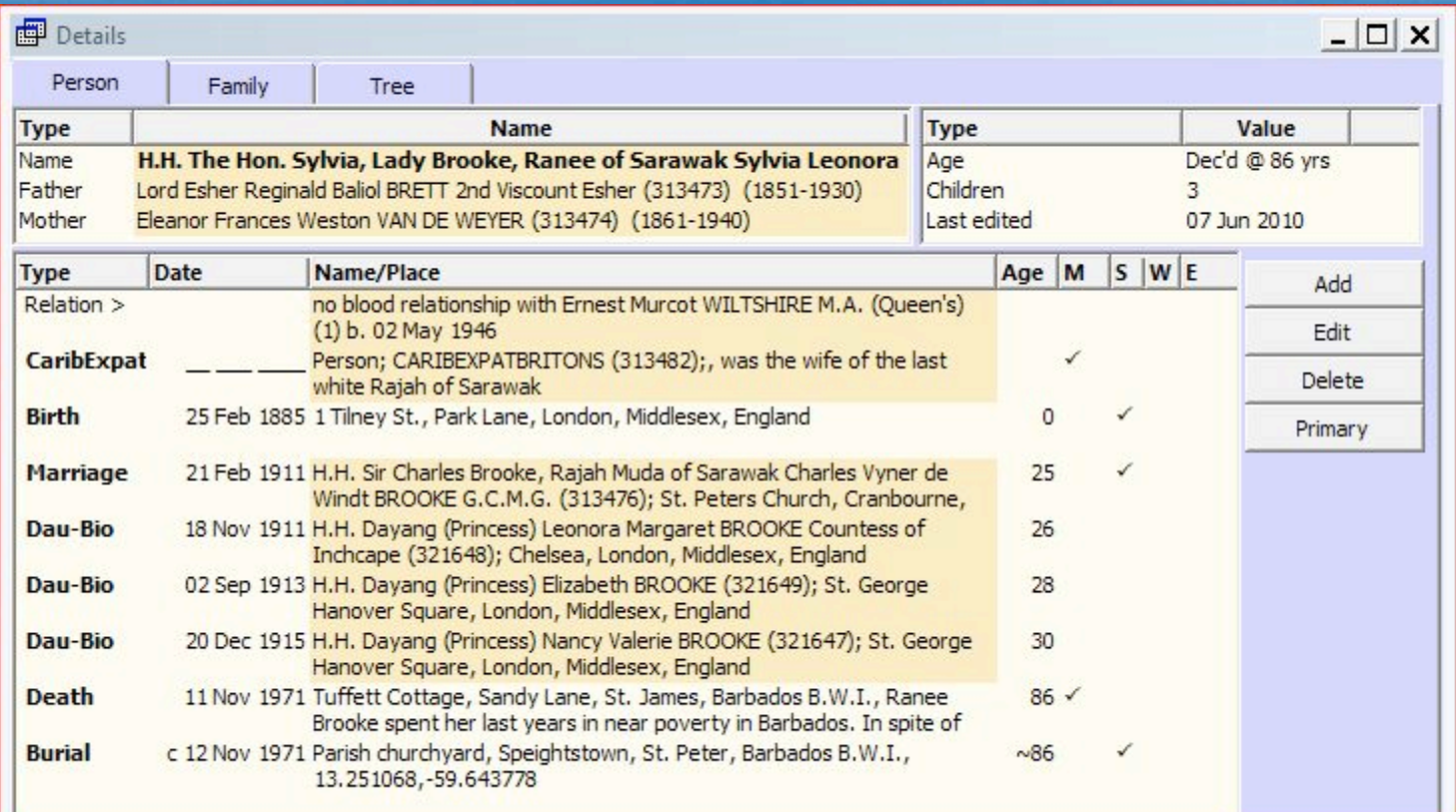

### ... and the Custom List in TMG will look like this (in this example, sorted alphabetically, using the sort date field)

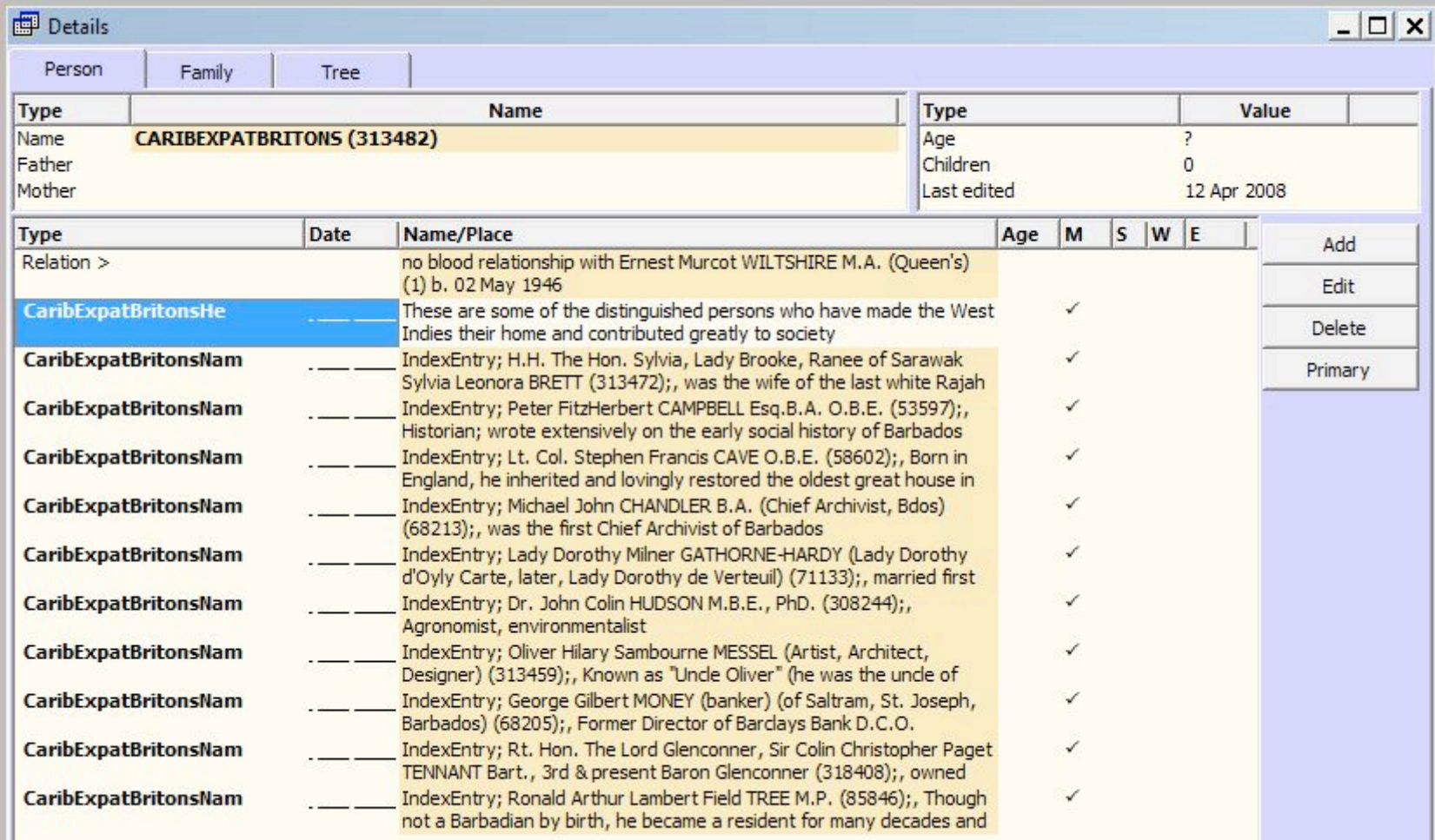

#### When Second Site is run, the List will appear as below

#### **Expatriate Britons**

My Welcome Page | Master Surname Index | Master Name Index | Master Place Index | Eminent Barbadians Expatriate Britons | Caribbean Clergymen | Colonial Statesmen and Governors | West Indies Cricketing Heroes of Yesteryear Some Titled & Ennobled West Indians | An Oddly Idiosyncratic Assortment of Authors, Artists, Actors, Activists & Anarchists Descendants of John Wiltshire Descendants of Richard Tuder Ancestors of Murcot Wiltshire

These are some of the distinguished persons who have made the West Indies their home and contributed greatly to society.

H.H. The Hon. Sylvia, Lady Brooke, Ranee of Sarawak Sylvia Leonora Brett -- was the wife of the last white Rajah of Sarawak.

Peter FitzHerbert Campbell Esq.B.A. O.B.E. -- Historian; wrote extensively on the early social history of Barbados.

Lt. Col. Stephen Francis Cave O.B.E. -- Born in England, he inherited and lovingly restored the oldest great house in Barbados, Nicholas Abbey, which was in his family for over 200 years until his death.

Michael John Chandler B.A. (Chief Archivist, Bdos) -- was the first Chief Archivist of Barbados.

Lady Dorothy Milner Gathorne-Hardy (Lady Dorothy d'Oyly Carte, later, Lady Dorothy de Verteuil) married first the son of the founder of the d'Oyly Carte Opera Company; remarried a Trinidadian and became a permanent resident of Tobago where she created a heritage garden.

Dr. John Colin Hudson M.B.E., PhD. -- Agronomist, environmentalist.

Oliver Hilary Sambourne Messel (Artist, Architect, Designer) -- Known as "Uncle Oliver" (he was the uncle of Lord Snowdon): he made his home in Barbados for many decades and designed some of the most beautiful contemporary houses there and elsewhere such as Princess Margaret's house on Mustique. Many members of the Royal Family stayed quietly with him when in transit; he was renowned for his wonderful parties.

George Gilbert Money (banker) (of Saltram, St. Joseph, Barbados) -- Former Director of Barclays Bank  $D.C.O.$ 

Rt. Hon. The Lord Glenconner, Sir Colin Christopher Paget Tennant Bart., 3rd & present Baron Glenconner - owned the island of Mustique in the Grenadines.

Ronald Arthur Lambert Field Tree M.P. -- Though not a Barbadian by birth, he became a resident for many decades and was the author of an excellent history of the Island.

## Clicking on a name in the SS list will bring up that person's details

H.H. The Hon. Sylvia, Lady Brooke, Ranee of Sarawak Sylvia Leonora Brett<sup>1</sup> F, b. 25 February 1885, d. 11 November 1971 Pop-up Pedigree

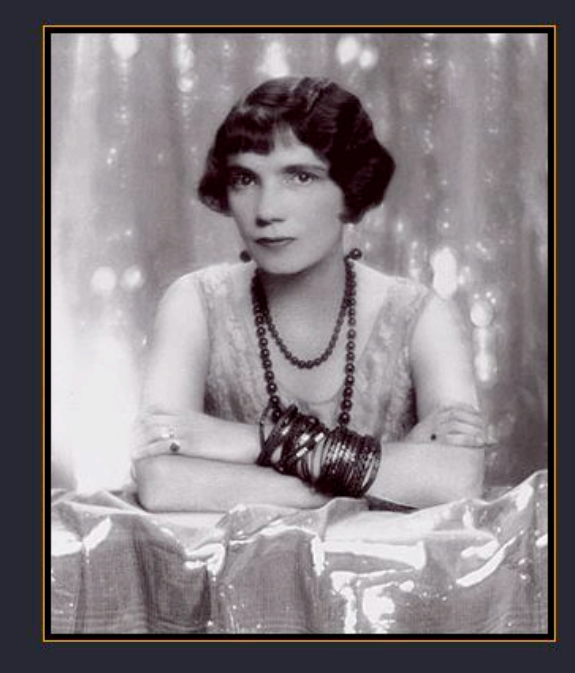

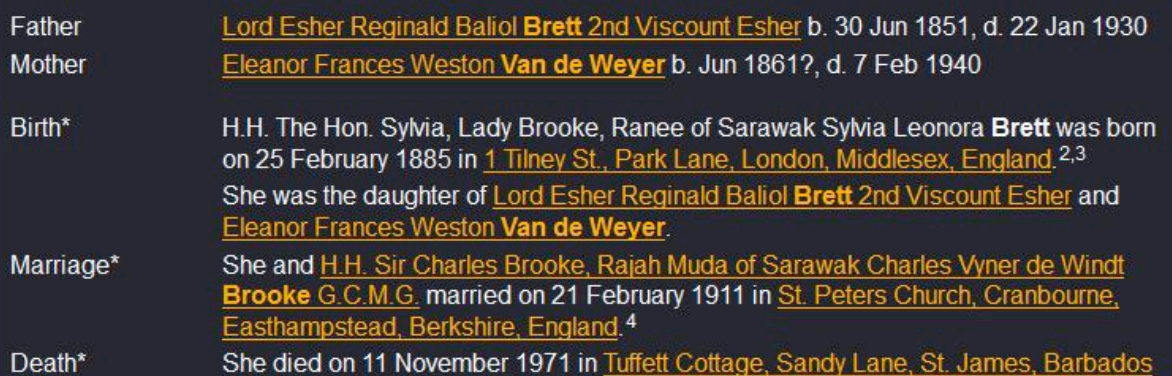

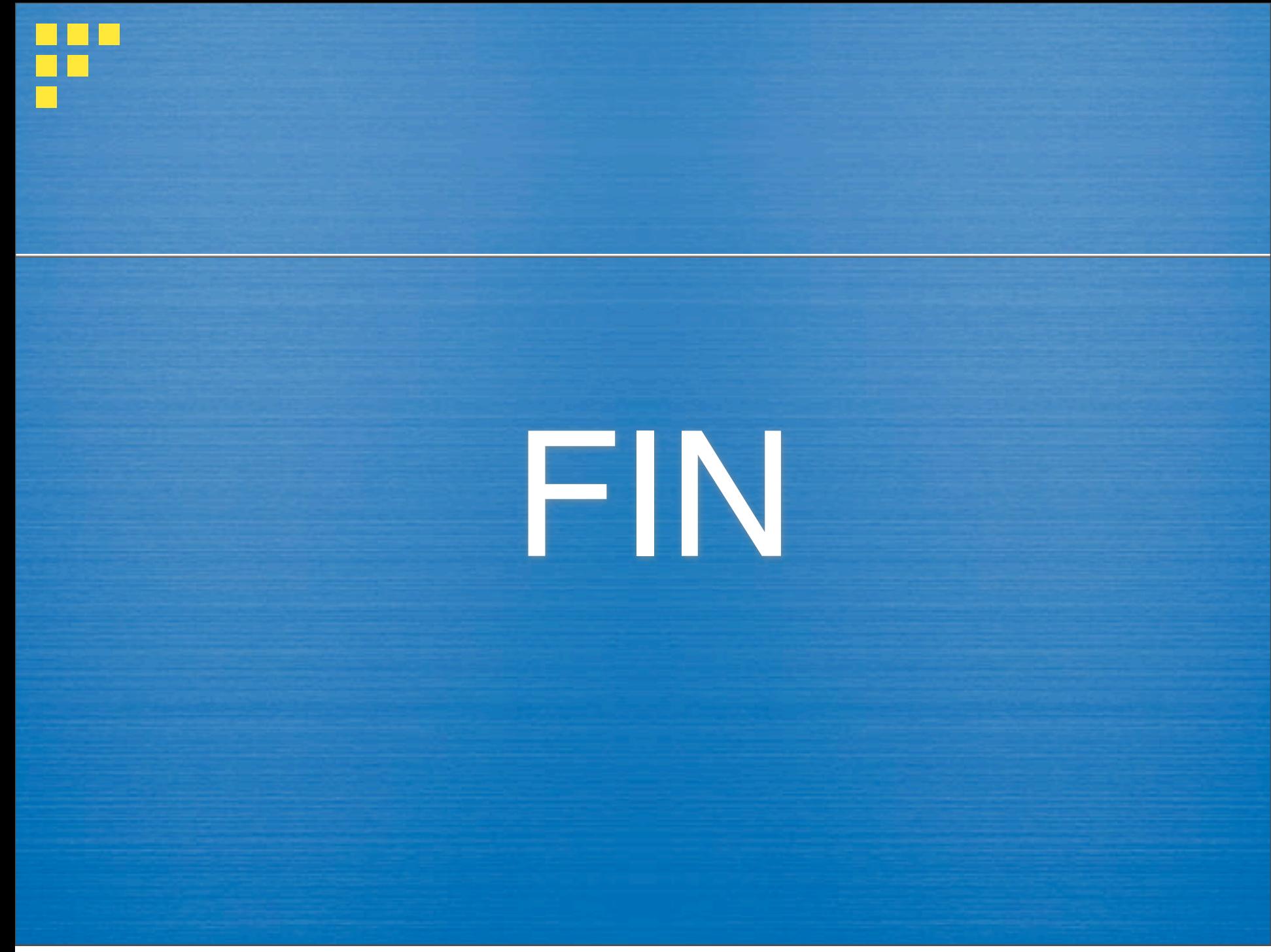